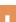

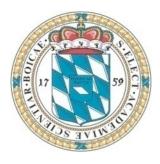

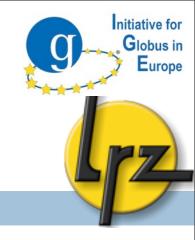

# Introduction to Globus 5 GridKa Summer School 2010

#### **Overview**

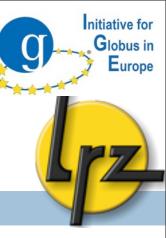

- General
- Grid, Globus Toolkit Overview
- Authentication & Authorisation (A&A)
  - PKI, Certificates
  - GSI, Proxy Certificates, MyProxy, Short Lived Credentials
- GT5
- Interactive Access
  - GSI-OpenSSH
  - Clients
- Data Transfer
  - Globus GridFTP
- Job Submission
  - ► GRAM5
- Data movement service
  - Globus.org

#### **Grid Architecture**

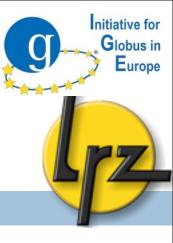

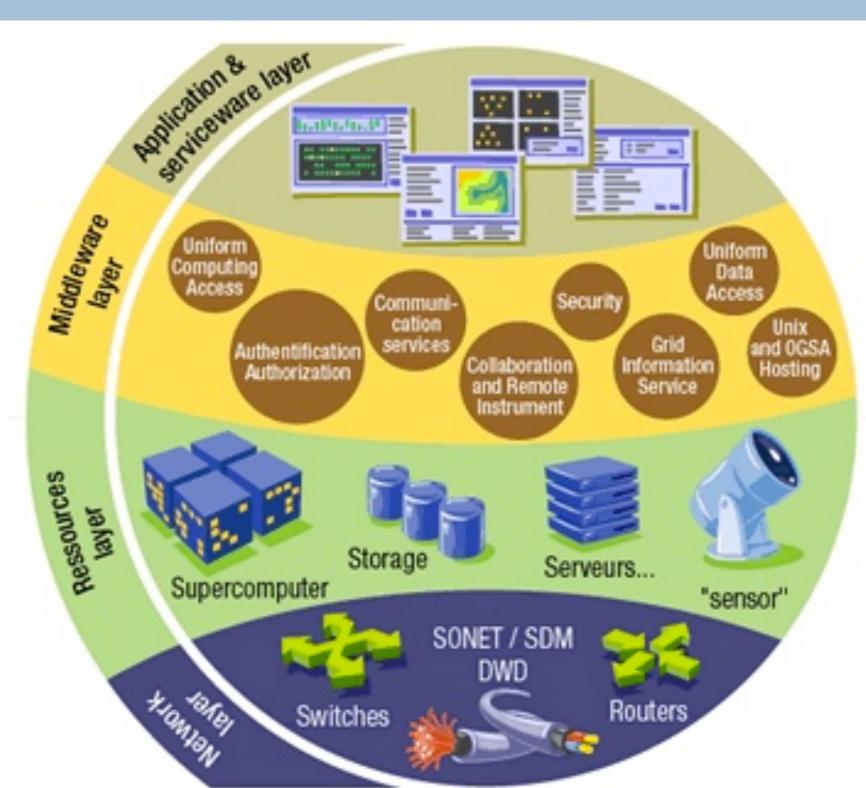

http://www.gridcafe.org

# It's about Grid computing

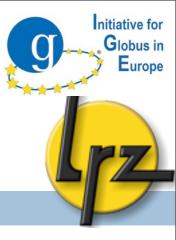

- Resource sharing
  - Distributed computing
  - Computing sites
- Secure access
  - Trust between resource providers and users

# **Grid Computing at LRZ**

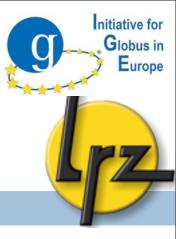

LRZ provides resources via Globus, UNICORE, gLite

- D-GRID
  - LRZ is centre of excellence for Globus in D-Grid
- DEISA and PRACE
  - LRZ coordinates Globus related activities
- EGI
  - Start support for Globus in EGI-InSpire

# IGE (Initiative for Globus Europe)

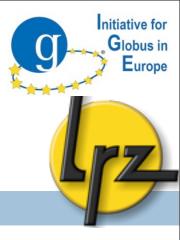

- Coordination of European Globus activities
- Introduce adjustments critical for Europe into Globus code base
- Act as Globus service provider for European Grids like DEISA, PRACE, and EGI
- Measure Globus software quality
- Training, promotion, and documentation
- Organize Globus Europe conference and Globus community forum
- Bundle European input to Globus

#### **Globus Overview**

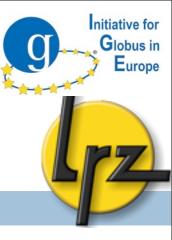

#### Globus Alliance

- International community to drive the development of Globus

#### Globus Toolkit

- Set of tools for building Grid systems and applications
- Open source
- Developed worldwide

#### **Authentication and Authorisation**

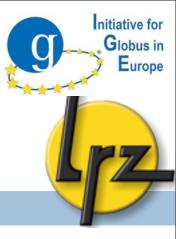

- Public Key Cryptography and Infrastructure (PKI)
- User and CA Certificates
- Grid Security Infrastructure (GSI)
- Proxy Certificates
- MyProxy Service
- Short lived credential service

# **Authentication and Authorisation (AA)**

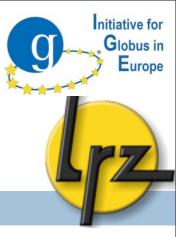

- Authentication is the process to
  - Verifying that s.b./s.th. is who he claims to be
  - Identify a user or a resource
- Authorisation is the process to
  - Give permission to perform certain operations or access specific resources

# **Public Key Cryptography**

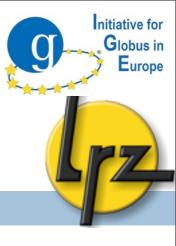

- Private Key: File only the owner may know the content
- Public Key: File one can/have to give it to other people
  - Sender uses his Private Key to sign his message.
     Then the receiver can verify if the message was created by the sender and not tampered with the sender's public key
  - Sender uses recipient's Public Key to encrypt the message.
     Then the message is only decryptable with the recipient's corresponding Private Key

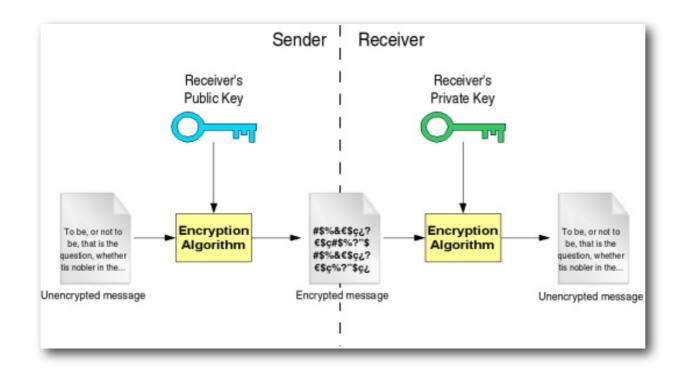

# **Grid Security Infrastructure (GSI)**

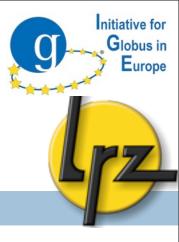

- Based on Public Key Infrastructure (PKI)
- Allows to identify a person to be authorized by a resource provider without previous communication
- Certificate Authority (CA)
  - Trusted 3rd party that confirms identity and issues certificate
  - Using a CA means you trust that this CA verified person/host after common rules

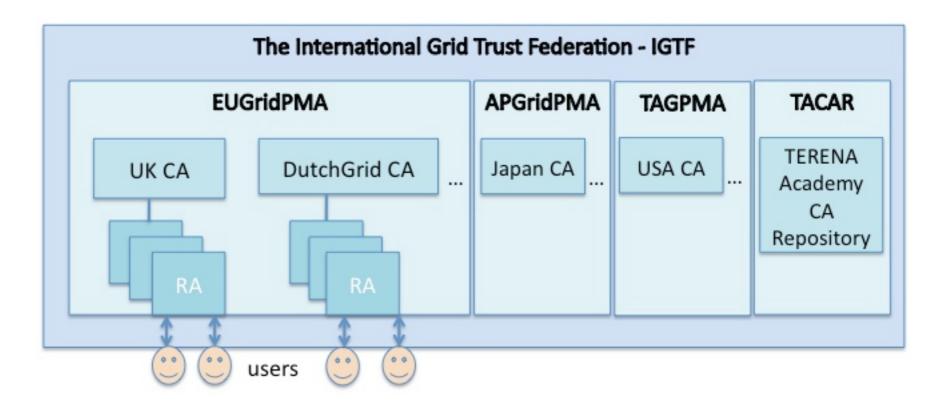

#### **Certificates**

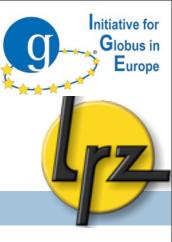

- Certificates Central concept in GSI
  - Distinguished Name unique Grid id for user/service
    - Example: "/C=DE/O=GridGermany/OU=Leibniz/CN=Your Name"
- Certificate proves who you are security!
  - Keep your user certificate in a private directory
  - Revoke your certificate immediately if there are indications that your certificate is compromised

#### Authentication

- Both sides must have CA certificates that they trust
- Certificate is used to authorise user and resource provider against each other

#### **Certificate Formats**

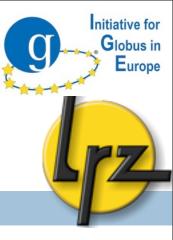

#### PEM-format:

- Separate files for certificate and private key (.pem)
  - Used by Globus toolkit (gsissh, gridftp, ...)

#### PKCS12 (Certificate Container):

- Can include private key, certificate and/or CA certificate
- Used by web browsers, also by Globus
- Transformations are possible, e.g. via openssl

# **Grid-mapfile**

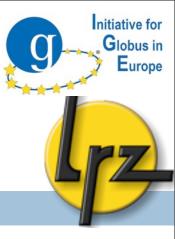

- Authorisation in GSI via grid-mapfile
- Mapping of global DN to a local system account
- Format: Textfile ("DN" local Account)
   Example entry:
  - "/C=DE/O=GridGermany/OU=Leibniz/CN=Your Name" Irz28230
- All GSI-Services use grid-mapfile

# **Proxy Delegation**

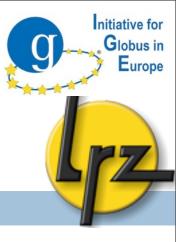

 Resource can delegate a proxy for its access to further resources (Delegation)

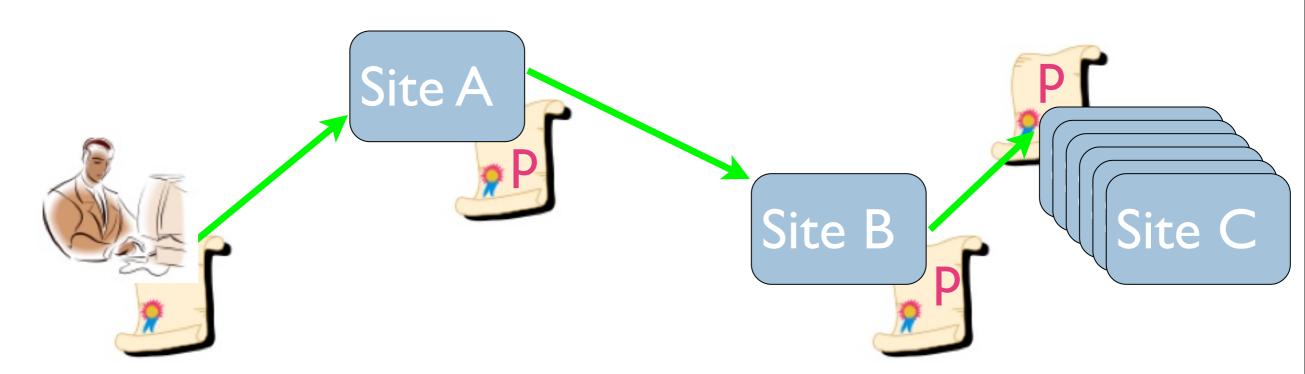

# **Proxy Certificates**

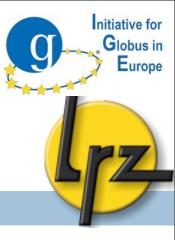

- Proxy Certificates
  - Backbone of trust delegation
  - Security gain:
    - No password has to be transmitted
    - Limited life time of the proxy certificate
    - Limited capability
  - Generated from user certificate key pair
    - Signed with your normal private key
  - Proxy certificate consists of
    - User normal public certificate
    - Newly generated proxy private key without password
- Single sign-on: Login only once
  - Only type your password once (for your private key)
- Used by Globus services

# **MyProxy - Credential Repository**

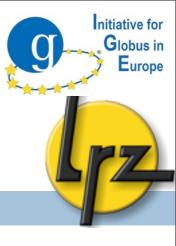

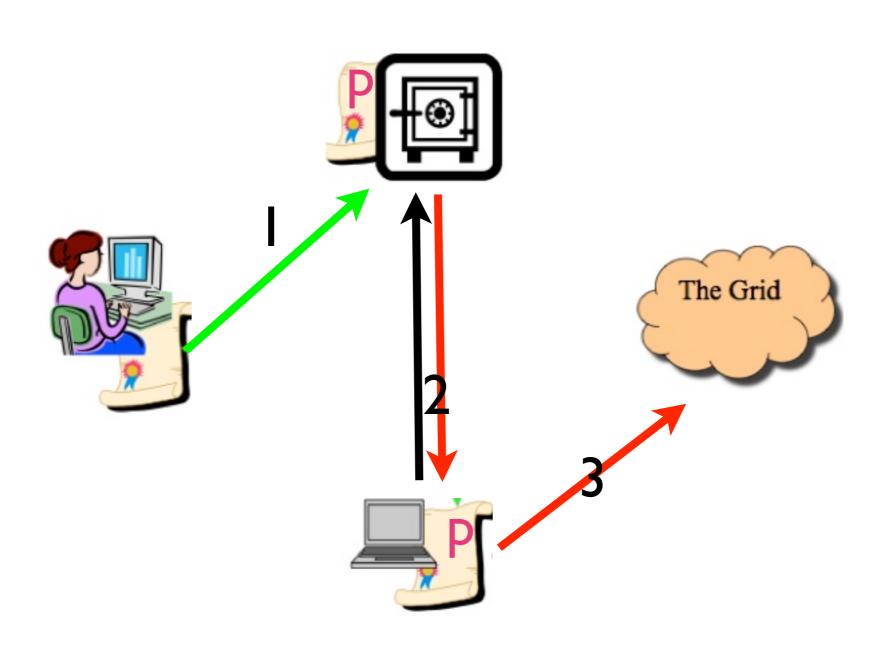

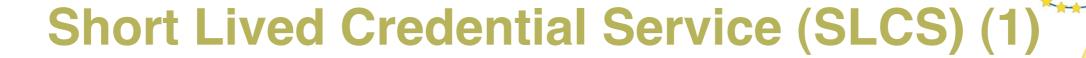

Initiative for Globus in Europe

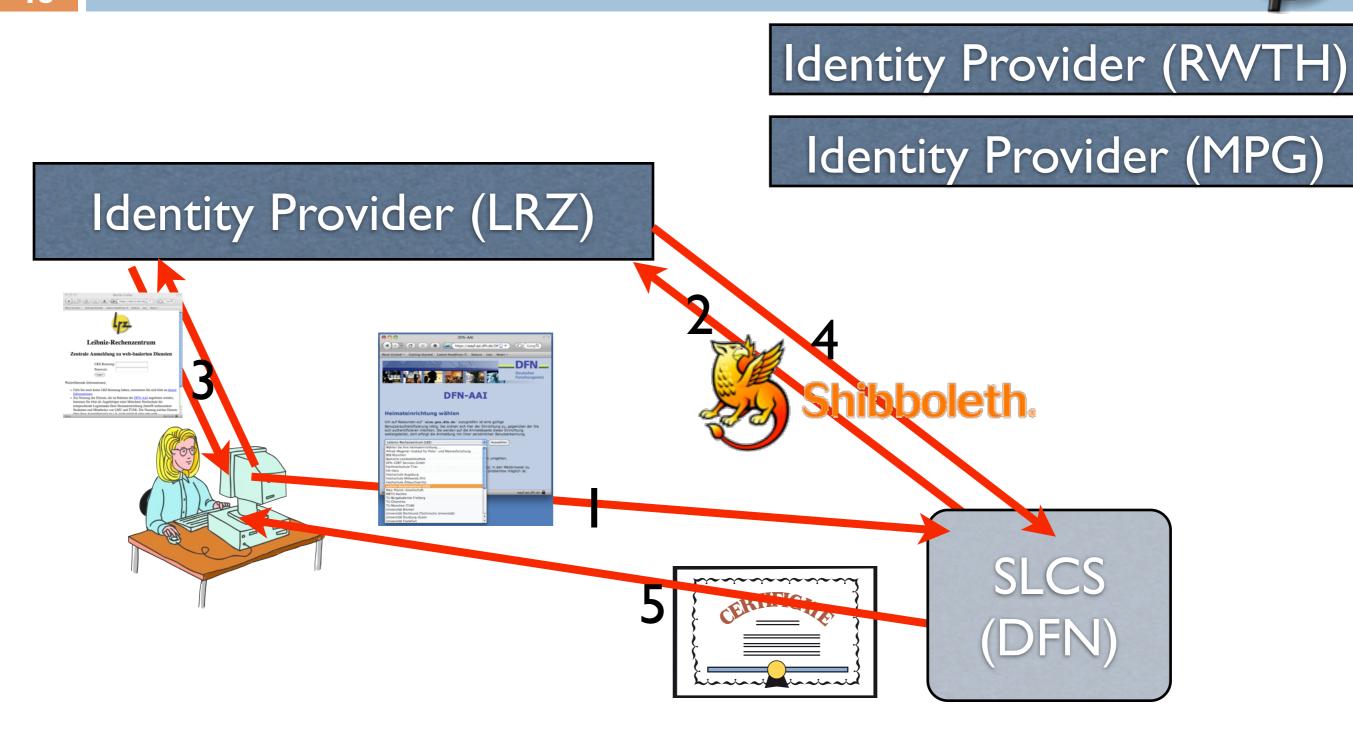

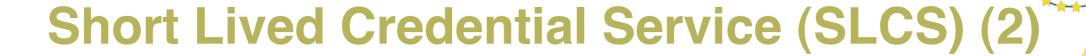

Initiative for Globus in Europe

- Alternative for long-lived certificate
  - Without visiting a RA
- Institutes/companies already checked your id
- User is authenticated by home institute via web browser with username and password and gets a short-lived certificate
  - Only valid for a short period of time (e.g. one week)
  - Proxy certificate

#### **Globus Toolkit**

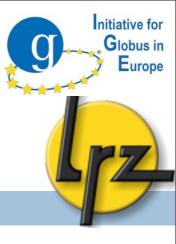

- GSI
  - The backbone
- GSI-ssh
  - Secure access
- VOMS
  - VO membership service
- OGSA-DAI
  - Data integration
- GridFTP
  - Super fast data transfer
- GRAM
  - Job submission framework

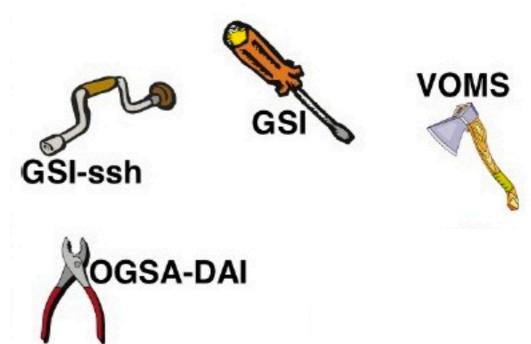

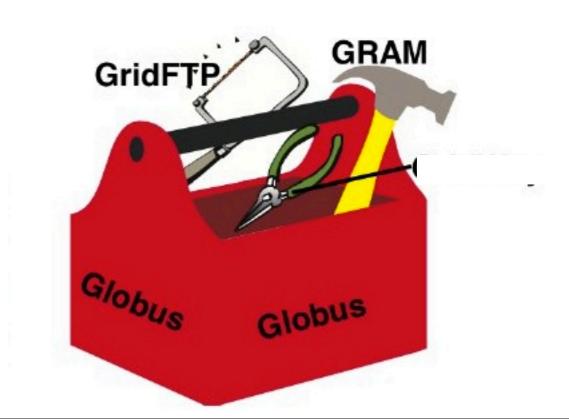

#### What's new in GT5?

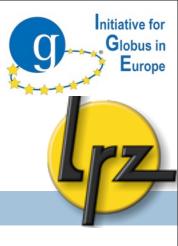

- Job submission is now GRAM5
  - Compatible with Globus v. 2.x. NOT with v. 4.x Web Services GRAM
- There is no Web Services interface (Java container) any more
  - Crux toolkit will be released later to overcome this issue Keywords: "service oriented"
- No MDS information system anymore
  - Integrated Information Services (IIS) to replace in the future
- New GridFTP features
  - Resumeable file transfer
  - Compatible with older versions.
     No Reliable File Transfer (rft) anymore
- GSI-SSH and MyProxy are compatible with older versions

#### **Interactive Access Overview**

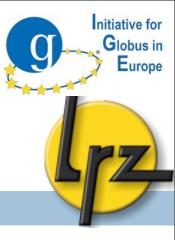

- GSI-OpenSSH
- Clients
- Login to a remote site

# **GSI-Enabled OpenSSH Server**

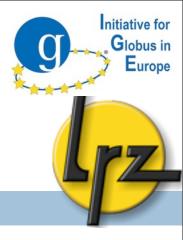

- GSI-OpenSSH is a modified version of OpenSSH
- Added support for GSI authentication and credential forwarding (delegation)
- Provides a single sign-on remote login

# Setup the GSI-Enabled OpenSSH Server

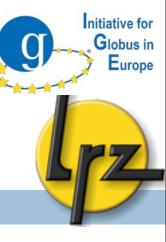

- Acquire a host certificate for the GSI-SSHD host.
- Authorise users you want to be able to connect with GSI SSH
  - grid-mapfile
- Configure and run the GSI-SSH daemon
  - Optional: Allowing only GSI authentication

# **GSI-Enabled OpenSSH Clients**

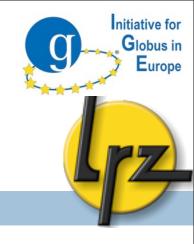

| gsissh                            | gsissh–term                         |
|-----------------------------------|-------------------------------------|
| Native shell tool                 | Java (+ Java–Webstart)              |
| Needs to install (a subset of) GT | Easy installation – cross platforms |
| As your user interface            | Java look and feel                  |

# Client: GSI-Enabled OpenSSH Client

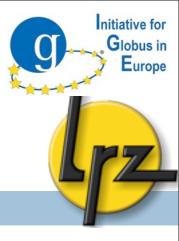

- Creating proxy credentials:
  - grid-proxy-init
- Information about your created proxy:
  - grid-proxy-info
- Login:
  - gsissh host
- Delete your proxy:
  - grid-proxy-destroy
    - highly recommended for security reason!

#### **Client: GSISSH-Term**

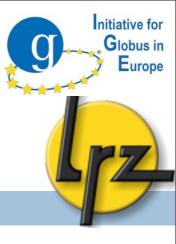

• GSISSH-Term login to HLRB-II (operated at LRZ):

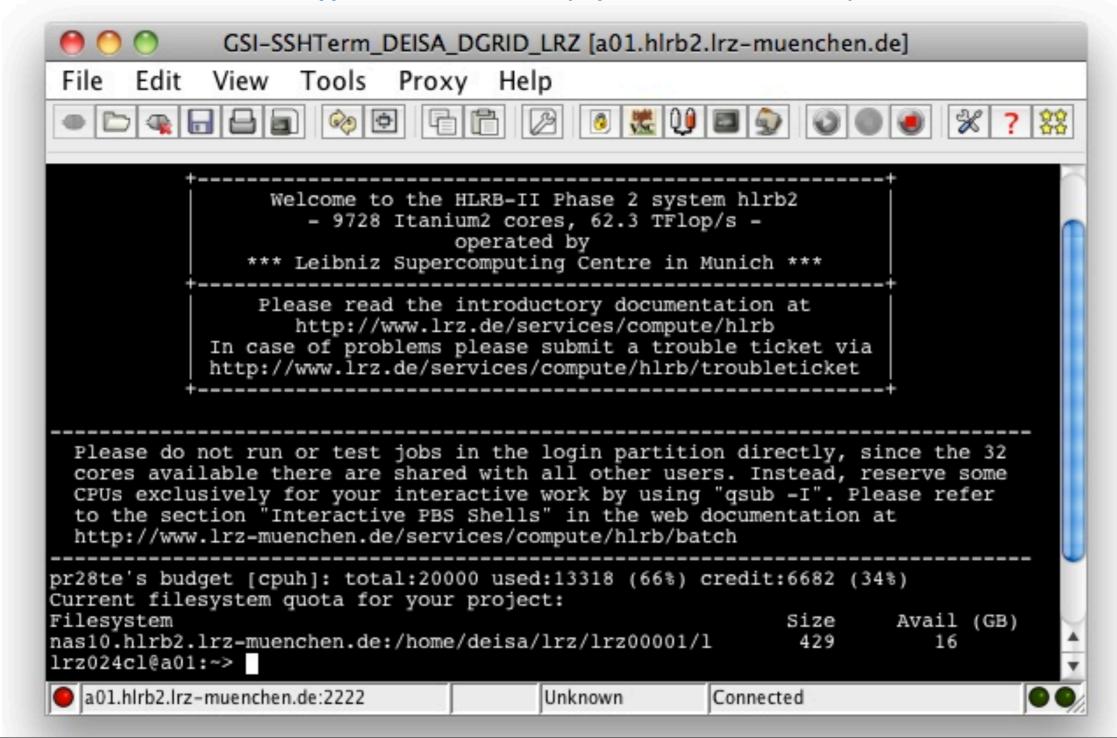

#### **Data transfer with GridFTP Overview**

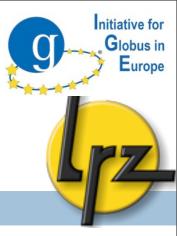

- What is GridFTP?
- Third Party Transfers
- Performance Options
- Clients
  - GSISSH-TERM
  - globus-url-copy

#### What is GridFTP?

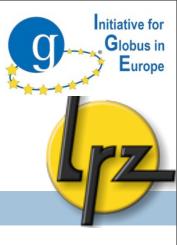

- High-performance, reliable data transfer protocol optimized for highbandwidth wide area networks
- Based on FTP protocol defines extensions for high-performance operation and security
  - Authenticate control and data channels with GSI
- Standardized through Open Grid Forum (OGF)
- GridFTP is the OGF recommended data movement protocol

## **Understanding GridFTP**

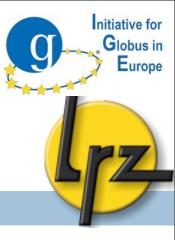

- Two channel protocol like FTP
- Control Channel
  - Command/Response
  - Used to establish data channels
  - Basic file system operations eg. mkdir, delete etc
- Data channel
  - Pathway where file is transferred

# **GridFTP's Third Party Transfers**

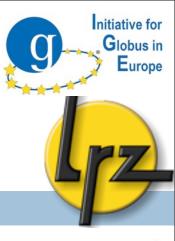

- Two party transfer
  - The client connects to the server
  - Information is exchanged to establish the DC
  - A file is transferred over the DC

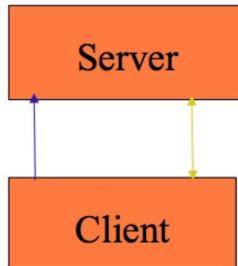

- Third party transfer
  - Client initiates data transfer between 2 servers
  - Information is routed through the client to establish DC between the two servers.
  - Data flows directly between servers
  - Client is notified by each server when the transfer is complete

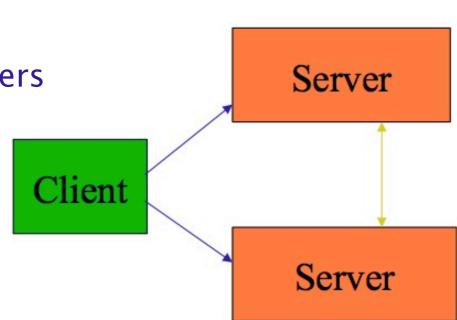

# **GridFTP Performance Options**

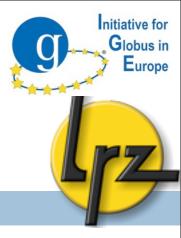

- Adjustable buffer size of data channels (-tcp-bs)
- Parallel TCP streams (-p)

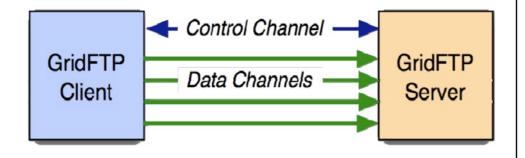

- Striped GridFTP
  - Multiple network endpoints for the transfer of the same file

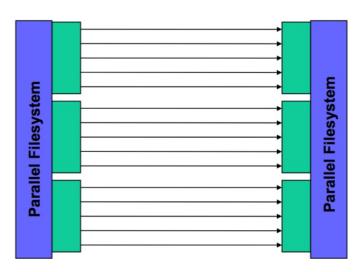

### Globus-url-copy

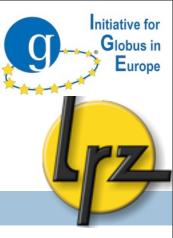

- Command line client
  - scriptable
- Commonly used client for GridFTP
- Syntax overview
  - p globus-url-copy [options] sourceURL destinationURL
  - p globus-url-copy gsiftp://host/foo file:///tmp/bar
- URL
  - protocol://[user@][host]/path
  - [host] can be IP address, localhost, DNS name

#### File transfer with GSISSH-Term

Globus in Europe

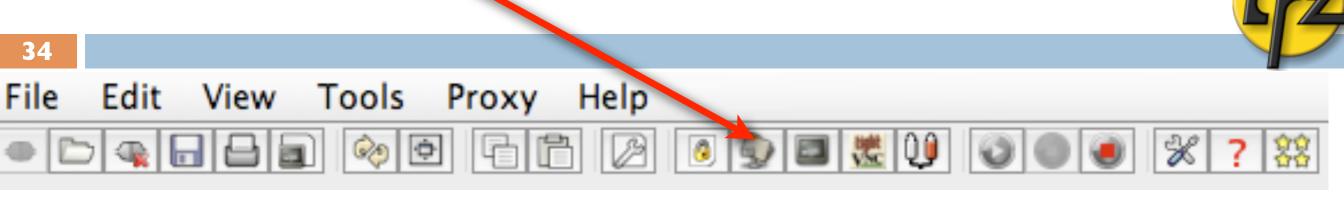

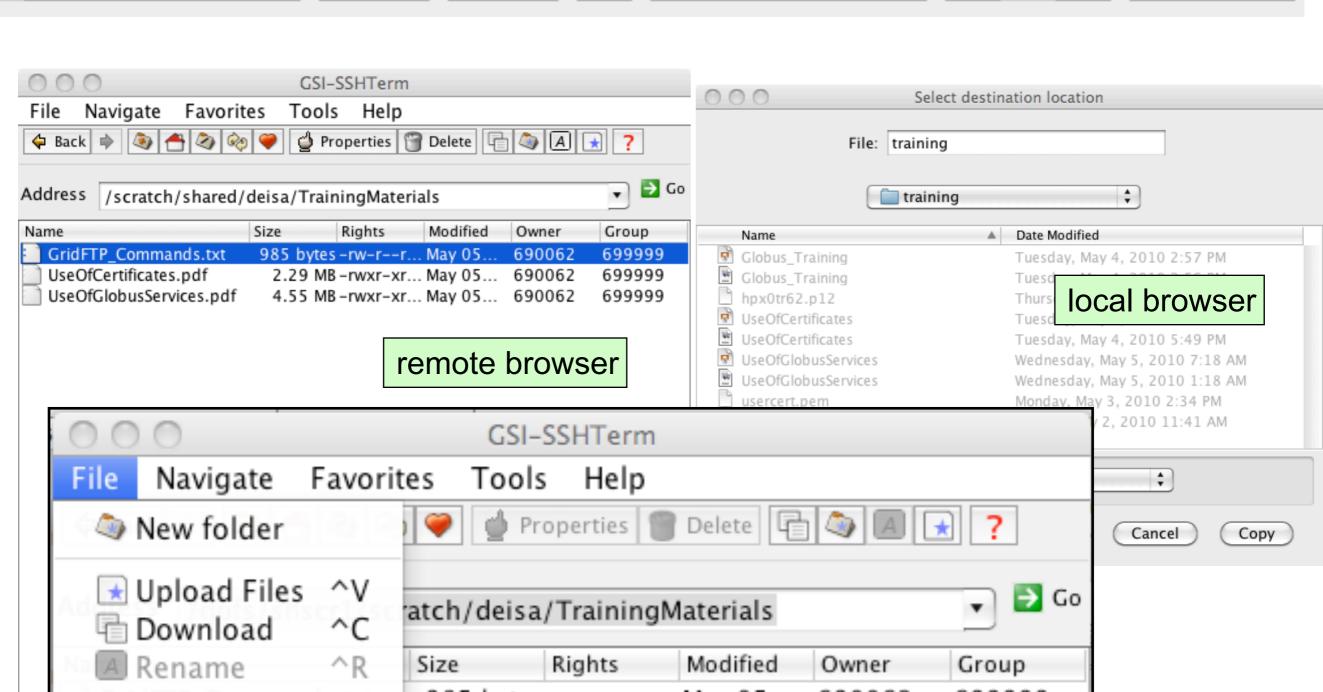

#### **Job Submission Overview**

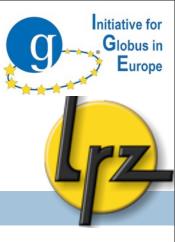

- Grid job management
- GRAM introduction
- Job execution management

# **Grid Job Management Goals**

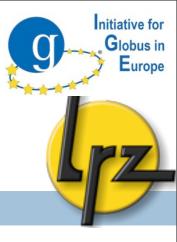

 Grid Middleware provides common interface for different Local Resource Management Systems (LRMS)

- Functionality
  - Certificate based A&A
  - Stage files to/from resource
  - Initiate execution of job process(es)
  - Monitor execution
  - Signal important state changes to client

#### **GRAM On Local Site**

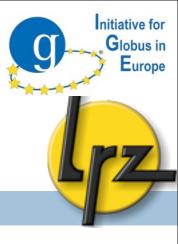

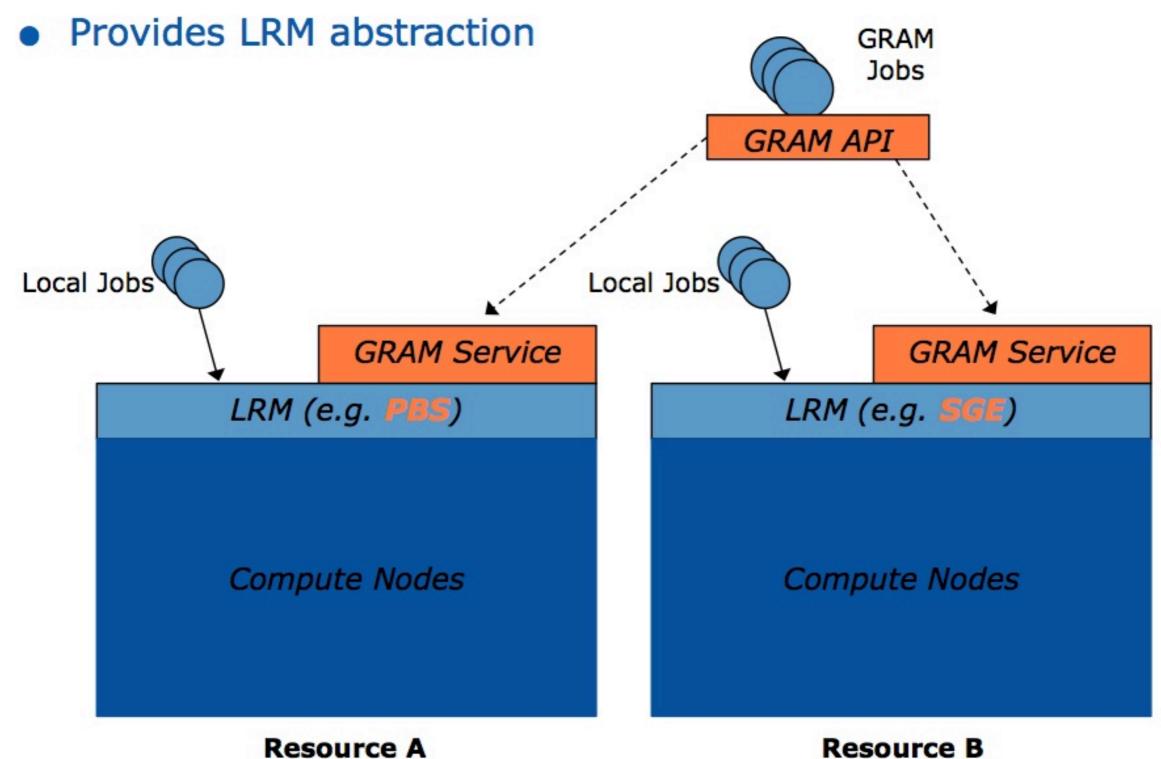

## **Job Execution Management**

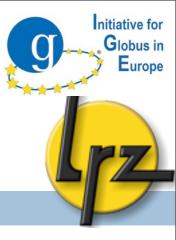

- Globus Resource Allocation Manager (GRAM5)
  - GRAM is a Globus Toolkit component for grid job submission
  - Interfaces to many batch systems:
    - PBS/Torque, LSF, SGE
- GRAM is a unifying remote interface to Resource Managers
- GRAM provides stateful job control
  - Asynchronous monitoring and control
  - Remote credential management
  - Remote file staging and file cleanup

## **GRAM5: Interfacing The System**

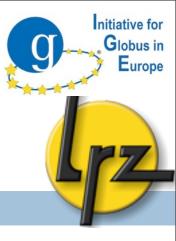

- User submits a Globus job using
  - Globus commands
  - and optionally a job script (in Resource Specification Language (RSL))
- Globus will
  - Translate your job script for the specific LRMS
  - Use native LRMS commands to submit the job
- User can monitor the job state
  - Globus will check the job state using LRMS log file
- User can cancel the job:
  - Globus will call LRMS cancellation command

### **GRAM5 Components**

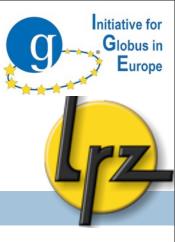

- Gatekeeper
  - Authentication
  - Starts job management service (on request)
- Job Manager
  - Processes job requests and coordinates file transfer
  - One process per user per LRSM
- Job Manager Script (RM adapter submit)
  - Interacts with LRMS and does the file transfer

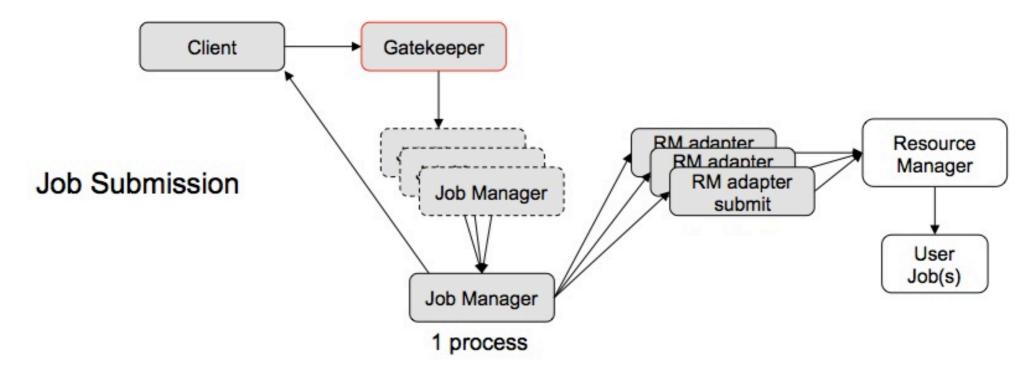

#### **GRAM Client Interfaces**

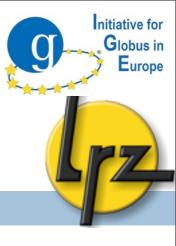

- Globus's (job related) command line commands:
  - globus-job-submit
  - globus-job-status
  - globus-job-get-output
  - globus-job-clean
- Application Programming Interface (API) for C and JAVA

# **Globus.org Overview**

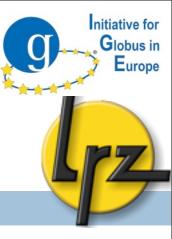

- Data movement service
- Usage with gsissh
- Globus.org webservice

# **Globus.org Service**

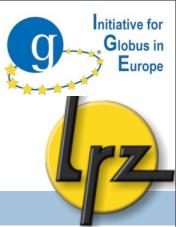

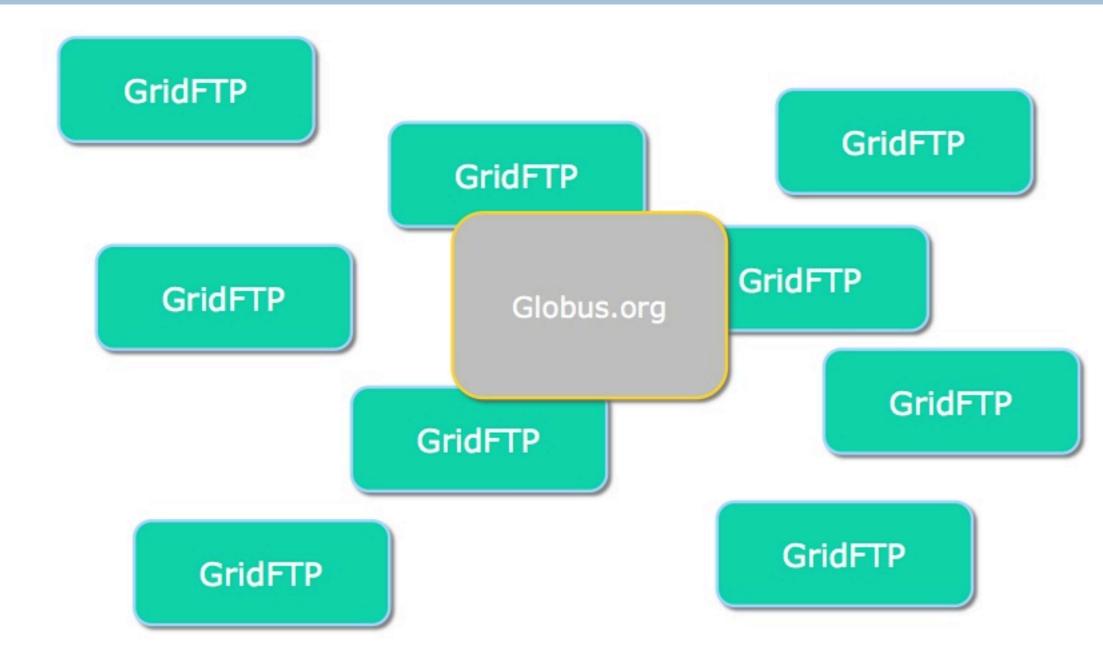

http://www.mcs.anl.gov/~childers/GlobusWorld2010/

# **Globus.org Service**

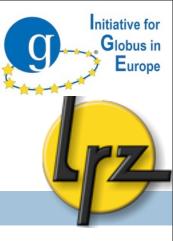

Globus.org manages third party transfers

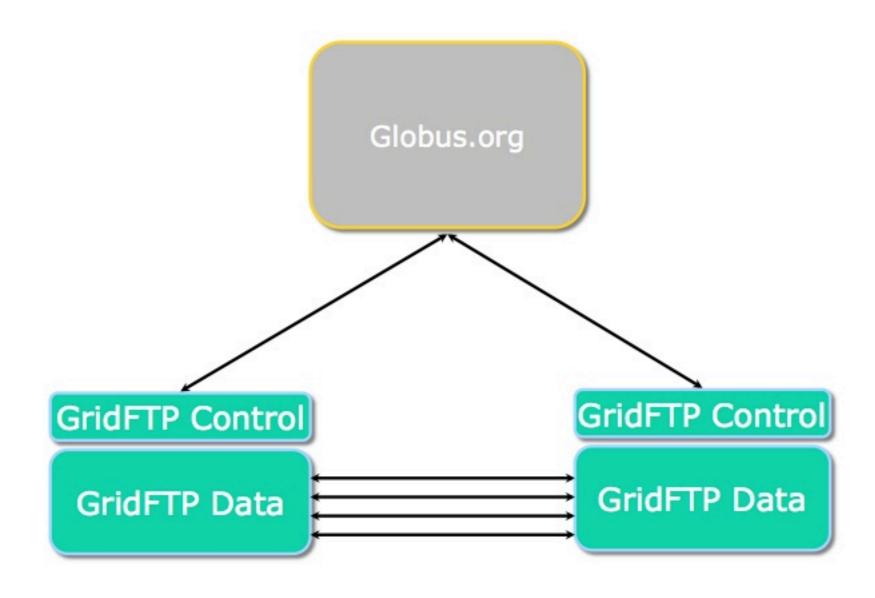

## **Globus.org Service**

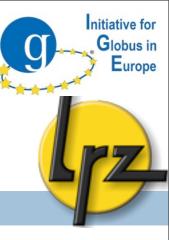

- Every user gets its private resource (Amazon EC2 instance)
- Access via gsissh
  - On login you don't get a shell but
  - Text interface
- Functions
  - Manage end-points
  - Delegate your proxy
    - Direct via gsi-ssh
    - Indirect via myproxy
  - Initiate, observe, stop your transfers
  - Notifications
- API
  - REST interface

# **Anatomy Of Globus.org CLI Call**

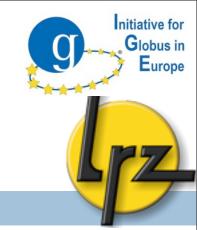

gsissh -p 2222 -o 'GSSAPITrustDNS no'

Override DNS checks because the host certs do not currently match the Amazon IPs (will not be required in future releases)

GSI-OpenSSH server port

## Globus.org Webservice

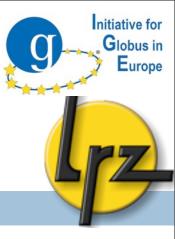

- Functionality of globus.org service in the web browser
  - Graphical user interface
  - Access from every computer
  - Easy to use you don't need globus toolkit
- Mock-up Live Demo

# Globus.org Webservice

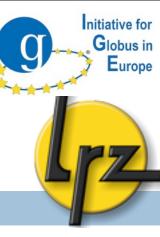

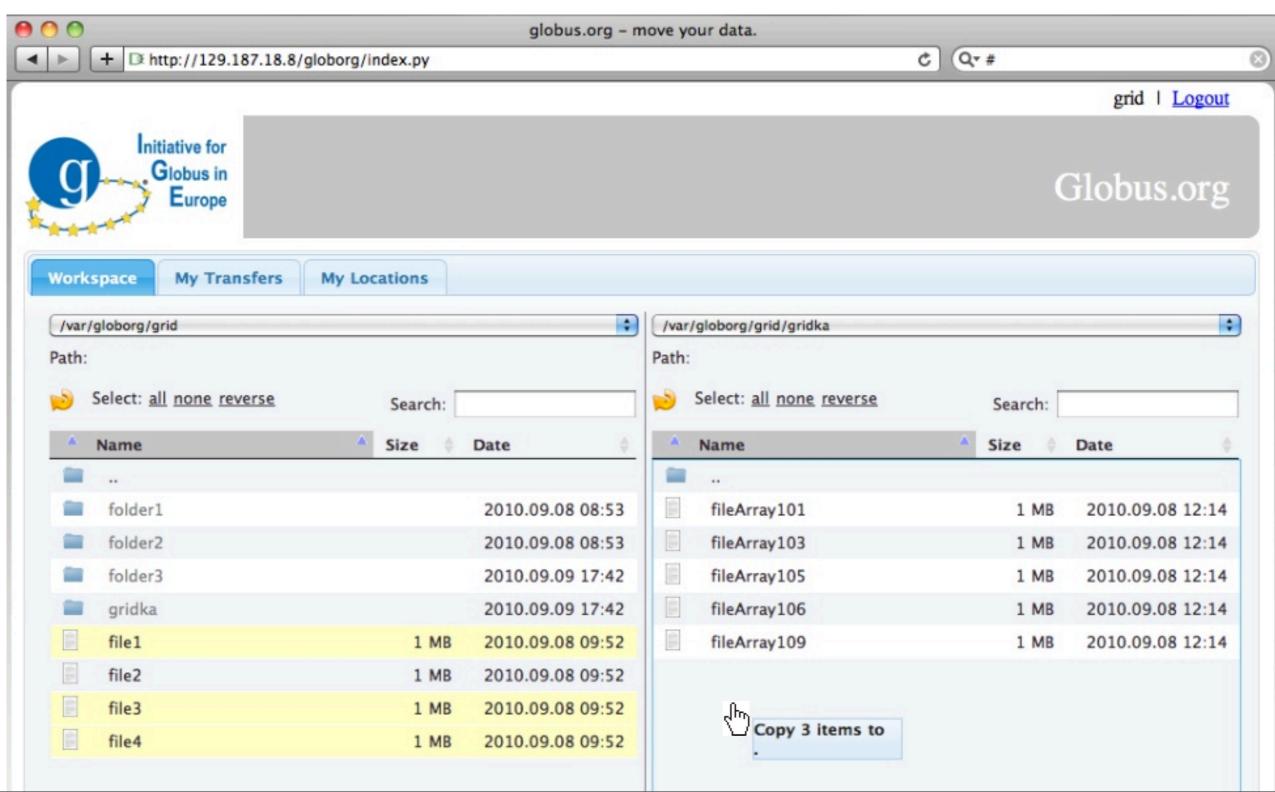

## Where To Find Help

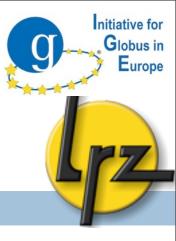

- http://www.ige-project.eu/
- LRZ globus contact: grid-support@Irz.de
- http://www.grid.lrz.de/